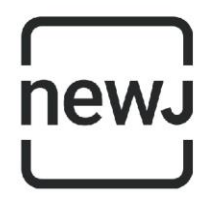

## **Notice**

Notice is hereby given that an Extraordinary General Meeting of the members of New Emerging World of Journalism Limited will be held at shorter notice (on receipt of consent from members) on **Wednesday, September 14, 2022 at 4:00 p.m.** through Video Conferencing ("**VC**") / Other Audio-Visual Means ("**OAVM**") to transact the following **special business**:

1. To approve the borrowing limit of the Company and in this regard, to consider and if thought fit, to pass, with or without modification(s), the following resolution as a **Special Resolution:**

**"RESOLVED THAT** pursuant to the provisions of Section 180(1)(c) and all other applicable provisions of the Companies Act, 2013 and the Rules made thereunder (including any statutory modification(s) or re-enactment(s) thereof, for the time being in force) and the Articles of Association of the Company, the Board of Directors, be and is hereby authorized to borrow monies, from time to time as they may deem requisite for the purpose of the business of the Company, provided that the sums of monies so borrowed together with the monies already borrowed by the Company and remaining outstanding at any point of time shall not exceed Rs. 100,00,00,000 (Rupees One Hundred Crore only);

**RESOLVED FURTHER THAT** the Board of Directors of the Company be and is hereby authorized to arrange or fix the terms and conditions of monies to be borrowed from time to time as to interest, repayment, security or otherwise as it may think fit and to do all acts and deeds and take all such steps as may be necessary, proper or expedient to give effect to this resolution and for matters connected therewith or incidental thereto."

### By **Order of the Board of Directors**

**Shalabh Upadhyay Whole-time Director** DIN: 08029934

**Date**: September 14, 2022 **Place**: Mumbai

## **Registered Office:**

C-8/8663, Sector-8, Pocket C, Vasant Kunj, New Delhi -110070 CIN: U74999DL2018PLC328616 Email: [accounts@thenewj.com](mailto:accounts@thenewj.com) Tel: +91-22350 10756 / 905

### **New Emerging World of Journalism Limited**

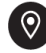

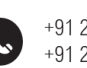

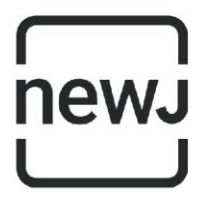

# **NOTES:**

- 1. In view of the present Covid -19 pandemic, the Ministry of Corporate Affairs ("**MCA**"), has vide its circular dated May 05, 2022 read with circulars dated April 08, 2020, April 13, 2020, June 15, 2020, September 28, 2020, December 31, 2020, June 23, 2021 and December 08, 2021 (collectively referred to as "**MCA Circulars**"), permitted the holding of Extraordinary General Meeting ("**Meeting**") through VC or OAVM, without the physical presence of the members at a common venue. In compliance with the Companies Act, 2013 ("**the Act**") and MCA Circulars, the Meeting of the Company is being convened and conducted through VC and notice to all the members is being sent only through electronic mode by e-mail at the e-mail address registered with the Company. Detailed instructions to attend, participate and vote at the Meeting through VC is attached as **Annexure 1**.
- 2. Pursuant to the provisions of the Act, in ordinary times, a member entitled to attend and vote at the Meeting is entitled to appoint a proxy to attend and vote on his/her behalf at the Meeting and a proxy need not be a member of the Company. However, since this Meeting is being held through VC pursuant to the MCA Circulars, physical attendance of the members has been dispensed with. Accordingly, the facility for appointment of proxies by the members will not be available for the Meeting and proxies are not permitted to attend and/or vote at this Meeting. Hence, the Proxy Form is not annexed hereto.
- 3. Corporate members intending to authorise their representative(s) to attend the Meeting are requested to send to the Company vide an email at [shalabh@thenewj.com,](mailto:shalabh@thenewj.com) a certified true copy of the relevant Board Resolution authorizing their representative(s) to attend and vote on their behalf at the Meeting before the commencement of the Meeting.
- 4. Members / Representatives attending the Meeting through VC would be considered for the purpose of quorum under Section 103 of the Companies Act, 2013 and accordingly there is no requirement of attendance slip for the Meeting and hence not annexed hereto.
- 5. Since the Meeting will be held through VC, the route map of the venue of the Meeting is not required to be annexed hereto.
- 6. A Statement pursuant to Section 102(1) of the Act, relating to the special business to be transacted at the Meeting is enclosed herewith.
- 7. Members seeking inspection/any information with regard to the documents referred to in the Notice or any matter to be placed at the Meeting, are requested to write to the Company before the commencement of the Meeting through email at shalabh@thenewi.com. The same will be replied by the Company suitably. Additionally, copies of the relevant documents will be made available for inspection during the Meeting.
- 8. The Meeting will be convened at short notice after obtaining consent of members as per the provisions of the Act, read with the Articles of Association of the Company in

### **New Emerging World of Journalism Limited**

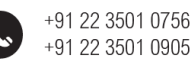

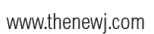

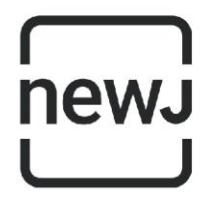

respect of which a format of the written consent is attached as **Annexure 3**. The members may either give written consent in the format as attached or by way of an email confirmation at [shalabh@thenewj.com.](mailto:shalabh@thenewj.com)

- 9. In case of joint holders attending the Meeting, only such joint holder who is higher in the order of names will be entitled to vote.
- 10. In the event a member has not yet registered his/her email address, the same may be done now by emailing the Company at the designated email address of the Company at [shalabh@thenewj.com.](mailto:shalabh@thenewj.com)

#### **New Emerging World of Journalism Limited**

(Formerly known as New Emerging World of Journalism Private Limited) CIN No - U74999DL2018PLC328616

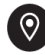

Registered Office: C-8/8663, Vasant Kunj, New Delhi - 110070, India Head Office: 105-106, B Wing, Navbharat Estates, Sewri, Mumbai - 400015, India

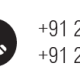

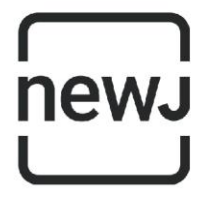

# **STATEMENT PURSUANT TO SECTION 102(1) OF THE COMPANIES ACT, 2013 (the Act)**

The following Statement sets out all material facts relating to the Special Business mentioned in the accompanying Notice:

### **Item No. 1**

As per the provisions of Section 180(1)(c) of the Act, the board of directors shall not exercise its power to borrow monies, except with the consent of the members of the company by way of special resolution, where the proposed borrowings together with the money already borrowed is exceeding the aggregate of paid-up share capital, free reserves and securities premium account of the company.

Considering the business requirement and for smooth functioning of the business operations of the Company, it is now proposed to increase the borrowing limit upto Rs. 100,00,00,000 (Rupees One Hundred Crore only).

The Board commends the Special Resolution set out at Item No. 1 of the Notice for approval by the Members.

None of the Directors / Key Managerial Personnel of the Company / their relatives are, in any way, concerned or interested, financially or otherwise, in the proposed resolution, set out at Item No. 1 of the Notice.

### By **Order of the Board of Directors**

**Shalabh Upadhyay Whole-time Director** DIN: 08029934

**Date**: September 14, 2022 **Place**: Mumbai

## **Registered Office:**

C-8/8663, Sector-8, Pocket C, Vasant Kunj, New Delhi -110070 CIN: U74999DL2018PLC328616 Email: [accounts@thenewj.com](mailto:accounts@thenewj.com) Tel: +91-22350 10756 / 905

### **New Emerging World of Journalism Limited**

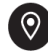

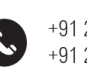

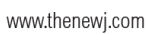

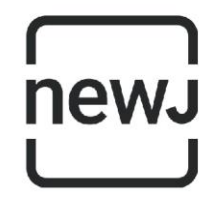

## **Annexure 1**

Members are requested to note the following in accordance with the MCA circulars:

1. The Meeting through video-conference would be conducted through Microsoft Teams which enables two-way audio and video conference. Members are requested to join the Meeting using the following link:

## Click here to join the [meeting](https://teams.microsoft.com/l/meetup-join/19%3ameeting_MTQ1MDQwODQtZjFkOS00YmFkLWEyNzAtMGJlYzFlNzFkZDBm%40thread.v2/0?context=%7b%22Tid%22%3a%22fe1d95a9-4ce1-41a5-8eab-6dd43aa26d9f%22%2c%22Oid%22%3a%220b3aeee3-9af4-48e6-9e4b-f734d7cf157c%22%7d)

Detailed instructions on installing Microsoft Teams is attached as **Annexure 2**.

- 2. The link to join the Meeting shall be active from 15 (fifteen) minutes prior to the time of the Meeting.
- 3. E-mail address of the Whole-time Director of the Company, Mr. Shalabh Upadhyay i.e. [shalabh@thenewj.com](mailto:shalabh@thenewj.com) is designated for correspondences / voting and all other purposes related to the Meeting.
- 4. For any assistance (including with technology) before or during the Meeting, members may contact Mr. Shalabh Upadhyay, Whole-time Director on +91-22350 10756 / 905.

### **New Emerging World of Journalism Limited**

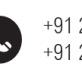

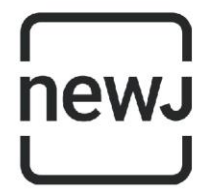

### **Annexure 2**

- 1. Members would have received an email from Mr. Shalabh Upadhyay, Whole-time Director to participate in the Meeting through video-conference on your email address registered with the Company.
- 2. In case you already have Microsoft Teams installed on your Laptop / Computer / iPad / Mobile Phone, click on "Join Microsoft Teams Meeting" option from the email. You will connect to the meeting.
- 3. In case you do not have Microsoft Teams installed on your Laptop / Computer / iPad / Mobile Phone, please follow the below given procedure.

### **Option 1**

For participating through **Windows / Apple powered Laptops / Computer devices**:

Open the email invitation using **Google Chrome** browser

 $\downarrow$ Simply click on "**Join Microsoft Teams Meeting**" option from the email invitation / your calendar events.

 $\downarrow$ A new Browser window would open. Select "**Join on the web instead**". Once you reach to the "**Enter Name**" prompt, enter your name and click "**Join as a Guest**"

↓ You will enter the Meeting. Make sure you start your camera and the microphone may be kept on "Mute" when not speaking.

#### **Option 2**

For installing Microsoft Teams on your **iPad / apple devices / iPad / Android devices**:

Click on "**Join Microsoft Teams Meeting"** from the email invitation/calendar events ↓

↓

System will prompt you to download Microsoft Teams

Download and Install Microsoft teams. Please do not try to login.

J. Once installed, click on invitation once again on "**Join Microsoft Teams Meeting"**  from the email invitation/calendar events ↓

 $\downarrow$ 

You will be prompted to Microsoft Teams application

Click on "**Join as a Guest**" option

↓ **Type your Name** and once again click on "**Join as a Guest**"

↓ You will enter the Meeting. Make sure you start your camera and the microphone may be kept on "Mute" when not speaking.

#### **New Emerging World of Journalism Limited**

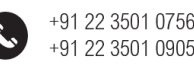

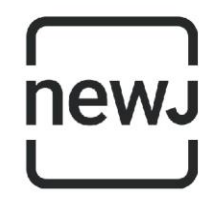

## **Annexure 3**

# **THE COMPANIES ACT, 2013 Consent by Shareholder for shorter notice [Pursuant to proviso to Section 101(1) of the Companies Act, 2013]**

To The Board of Directors **New Emerging World of Journalism Limited**  C-8/8663, Sector-8, Pocket C, Vasant Kunj, New Delhi -110070

I/We, [-], having our registered office/residence at [-], holding [-] equity shares of Rs. 10 each representing [-%] in the Company in my/our own name, hereby give consent, pursuant to Section 101 and other applicable provisions, if any, of the Companies Act, 2013, to hold the extraordinary general meeting of the Company at shorter notice on Wednesday, September 14, 2022 through Video Conference or Other Audio Visual Means.

> Signature: Name: Dated:

**New Emerging World of Journalism Limited** 

(Formerly known as New Emerging World of Journalism Private Limited) CIN No - U74999DL2018PLC328616

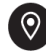

Registered Office: C-8/8663, Vasant Kunj, New Delhi - 110070, India Head Office: 105-106, B Wing, Navbharat Estates, Sewri, Mumbai - 400015, India

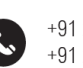

+91 22 3501 0756 +91 22 3501 0905